Подносилац захтјева: При применени штамбиљ и применени штамбиљ применени штамбиљ

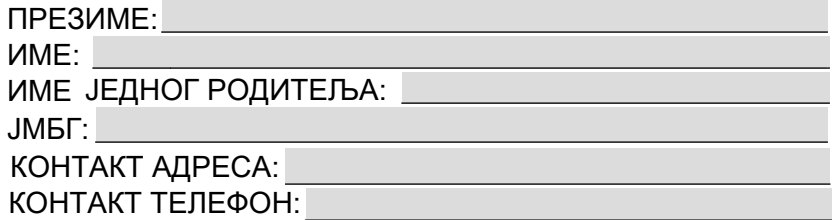

## **РЕПУБЛИКА СРПСКА ОПШТИНА БРОД НАЧЕЛНИК ОПШТИНЕ ОПШТИНСКА УПРАВА ОДЈЕЉЕЊЕ ЗА ОПШТУ УПРАВУ**

## **ПРЕДМЕТ: Захтјев за накнадни упис у матичну књигу вјенчаних**

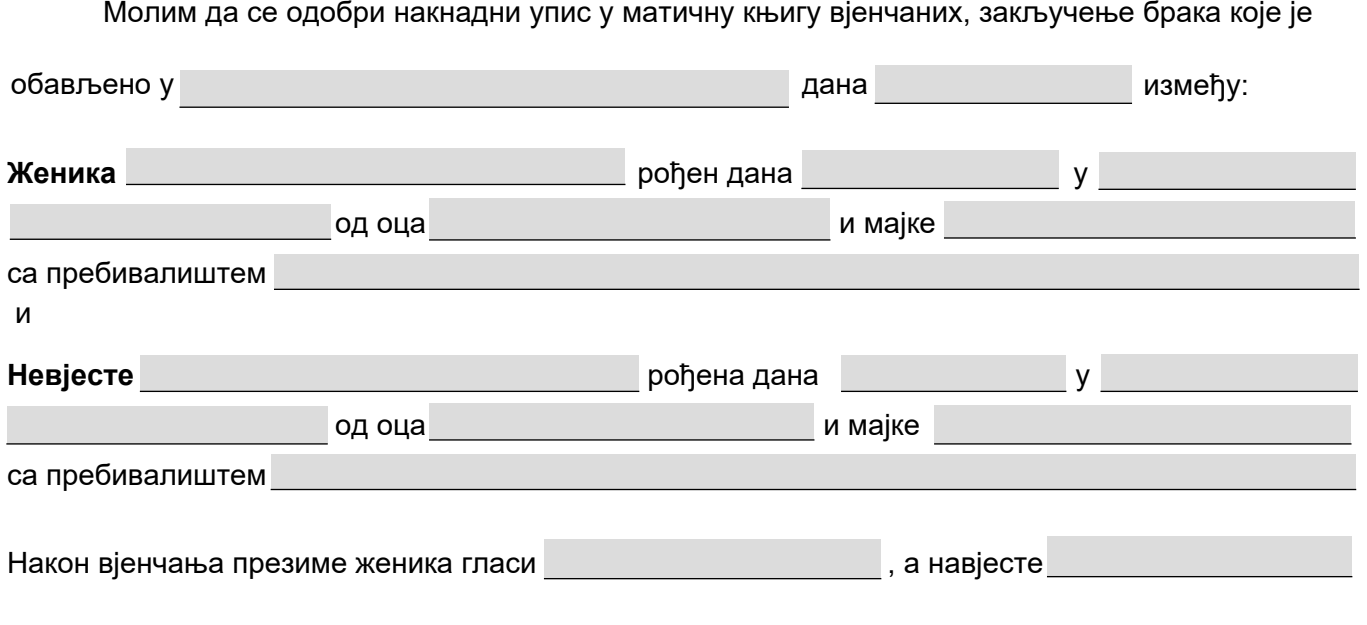

## **Уз захтјев прилажем:**

- 1. Извод из матичне књиге вјенчаних
- 2. Извод из матичне књиге рођених за супружнике
- 3. Извод из матичне књиге рођених за дјецу
- 4. Други докази о чињеницама које су предмет поступка (копија матичне књиге вјенчаних и сл.)

Подносилац захтјева

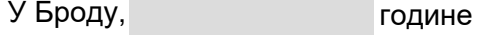